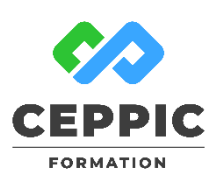

# **Photoshop Réaliser des retouches d'images et des photomontages simples**

# **Durée :** 3 jours soit 21 h **Tarif :** 1015 € HT

Réf : I0528

**Points forts :** Possibilité de valider les acquis de cette formation avec la certification ICDL.

## **Objectifs**

П

- Connaître les principes fondamentaux d'un logiciel de retouches d'images
- Maîtriser les procédés de traitement de l'image et des images couleur.
- Réaliser des photomontages simples.

#### **Programme**

- **Travailler avec les images bitmap**
- Notion de résolution
- Modes colorimétriques
- Redimensionnement d'image
- Les formats d'enregistrement

### **Prise en main du logiciel**

- Présentation de l'interface
- Personnalisation de l'affichage
- Paramétrage de base du logiciel
- Options d'affichage
- Annulations

#### **Opérations de cadrage**

- Rotation et symétrie d'image
- Recadrage manuel et automatique
- Redresser l'horizon
- Redresser la perspective
- Panorama automatisé
- Redimensionnement intelligent
- Correction des distorsions

### **Opérations sur la lumière**

- Correction automatique
- Correction manuelle (sous exposition, sur exposition, contraste et contrejour)
- Image en filigrane
- Les outils de densité

### **Démarche pédagogique**

Alternance d'exposés théoriques et de cas pratiques. Assistance après la formation via notre plateforme pédagogique **Formateur :** Intervenant spécialiste en infographie. Formateur sélectionné par le CEPPIC pour ses compétences techniques et son expérience significative, tant sur le sujet traité qu'en matière de pédagogie.

### **Public**

Toute personne souhaitant découvrir la PAO et les logiciels Illustrator, Photoshop et Indesing.

# **Prérequis**

Avoir suivi le stage "L'environnement informatique Windows utilisateur" ou posséder les compétences équivalentes.

194, rue de la Ronce 76230 ISNEAUVILLE

[www.ceppic.fr](http://www.ceppic.fr/) 

Toutes nos formations sont réalisables sur mesure en intra-entreprise

**CONTACT Laetitia LIENARD** 02.35.59.44.13 [laetitia.lienard@ceppic.fr](mailto:laetitia.lienard@ceppic.fr)

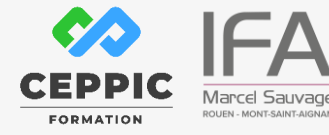

- **Opérations sur la couleur**
- Corriger les yeux rouges
- Corriger une dominante couleur
- Convertir en noir et blanc
- Faire une bichromie
- Modifier la saturation des couleurs
- Modifier les teintes et les couleurs

#### **Retouche d'image**

- Corriger les imperfections
- Éliminer les éléments indésirables
- Rénover une photo

#### **Sélections**

- Outils de sélection (rectangle, ellipse, lassos, sélection rapide et baguette magique)
- Isoler un élément dans l'image
- Supprimer le fond d'une image

### **Photomontage**

- Comprendre et manipuler les calques
- Réaliser un photomontage

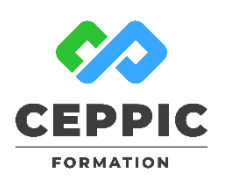

# **Photoshop Réaliser des retouches d'images et des photomontages simples**

 **Durée :** 3 jours soit 21 h **Tarif :** 1015 € HT

Réf : I0528

### **Modalités d'évaluation**

Evaluation des acquis tout au long de la formation avec des exercices pratiques et des quizz.

Chaque participant complète également un test de positionnement en amont et en aval pour valider les compétences acquises.

**5 453** personnes formées en 2022

**Dates de session**

Nous consulter

194, rue de la Ronce 76230 ISNEAUVILLE

∰ [www.ceppic.fr](http://www.ceppic.fr/) 

Toutes nos formations sont réalisables sur mesure en intra-entreprise

**CONTACT Laetitia LIENARD** 02.35.59.44.13 [laetitia.lienard@ceppic.fr](mailto:laetitia.lienard@ceppic.fr)

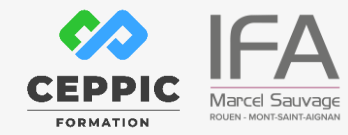

FO31 – Version B – P2 - Fiche programme stage court